## GT Observatório dos Editais - 20/05/2010

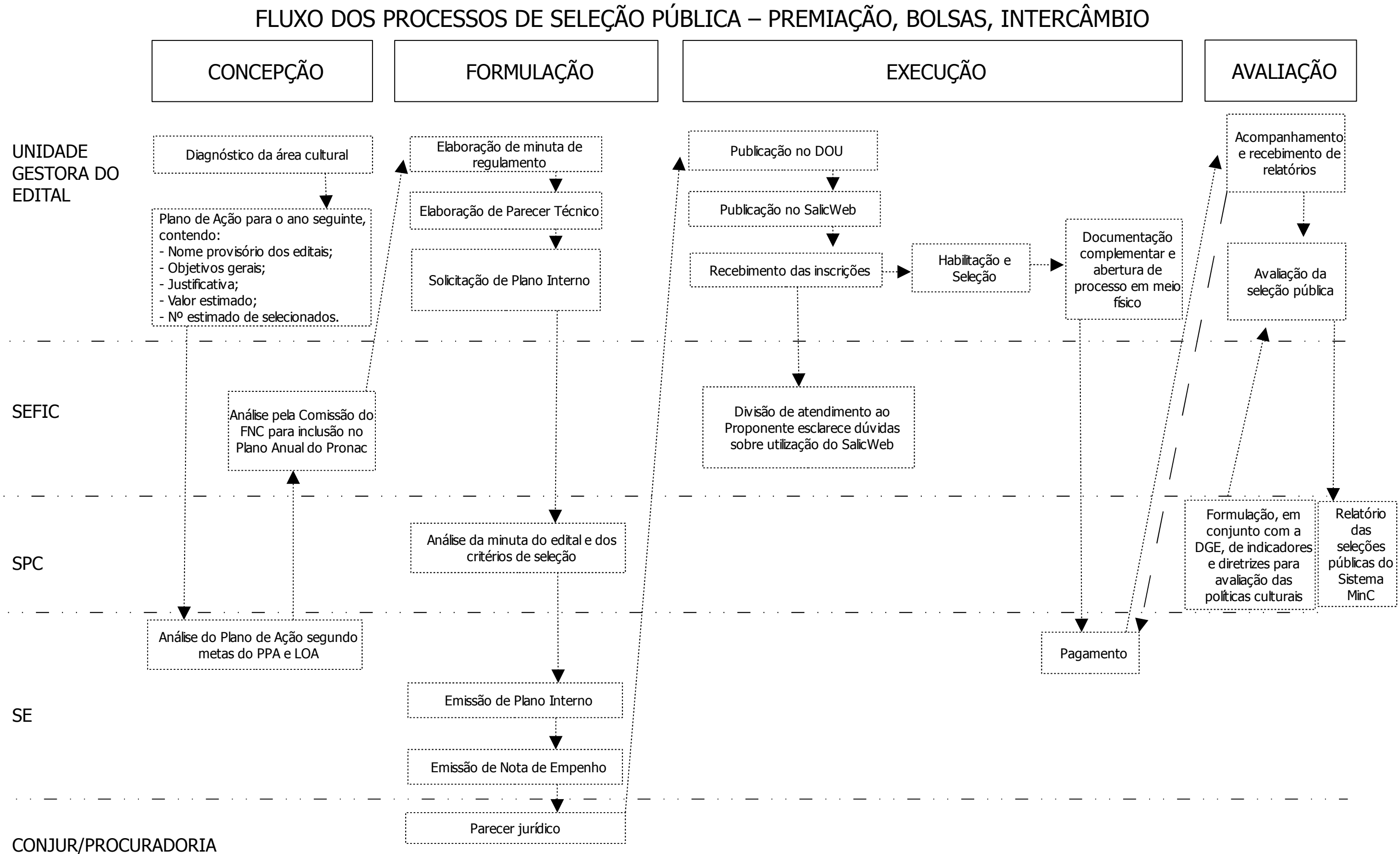

FLUXO DOS PROCESSOS DE SELEÇÃO PÚBLICA – APOIO A PROJETOS / LICITAÇÕES DE FOMENTO CULTURAL

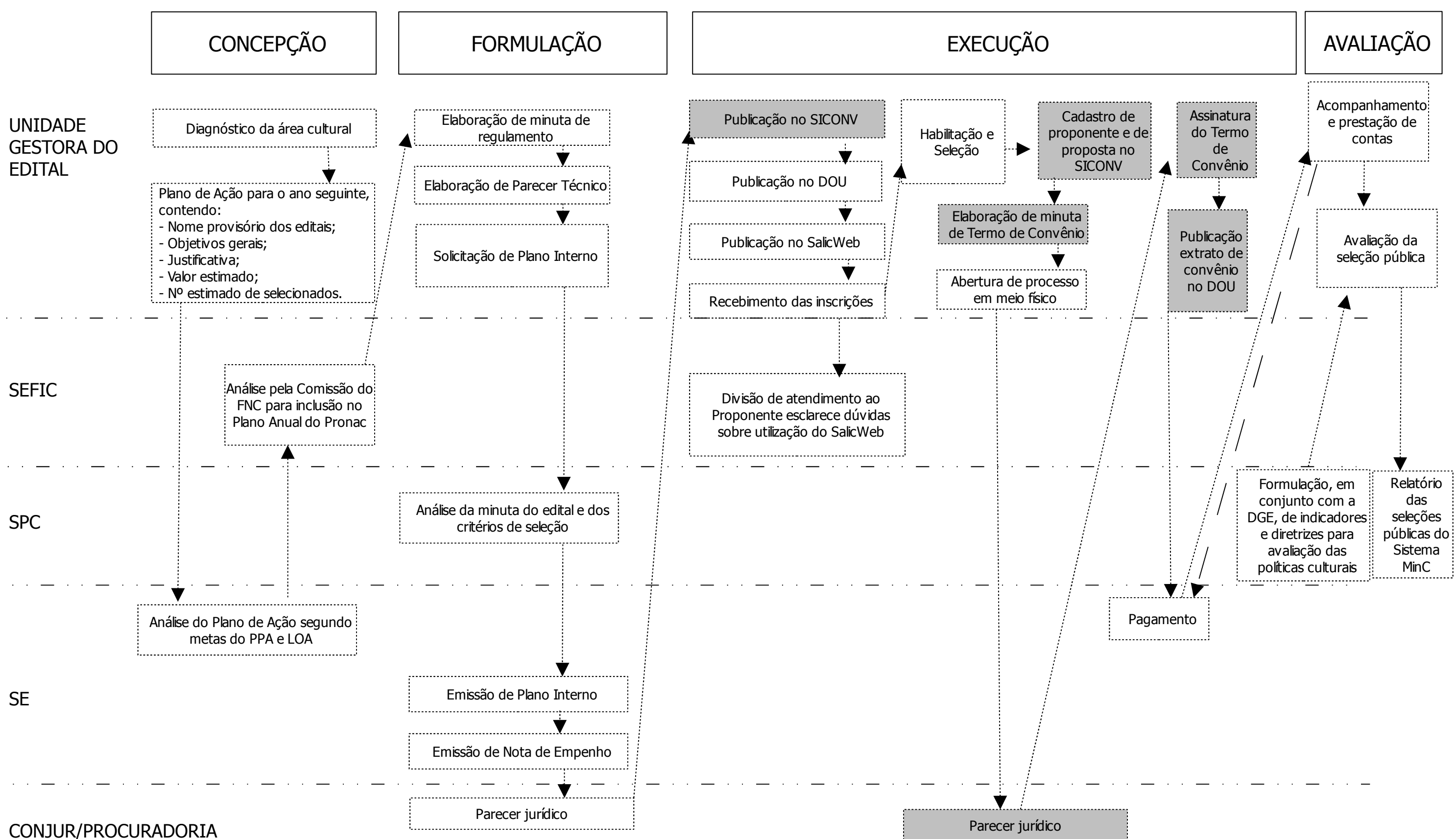

PROCESSO SELETIVO – ETAPAS DETALHADAS – PREMIAÇÕES, BOLSAS E INTERCÂMBIO

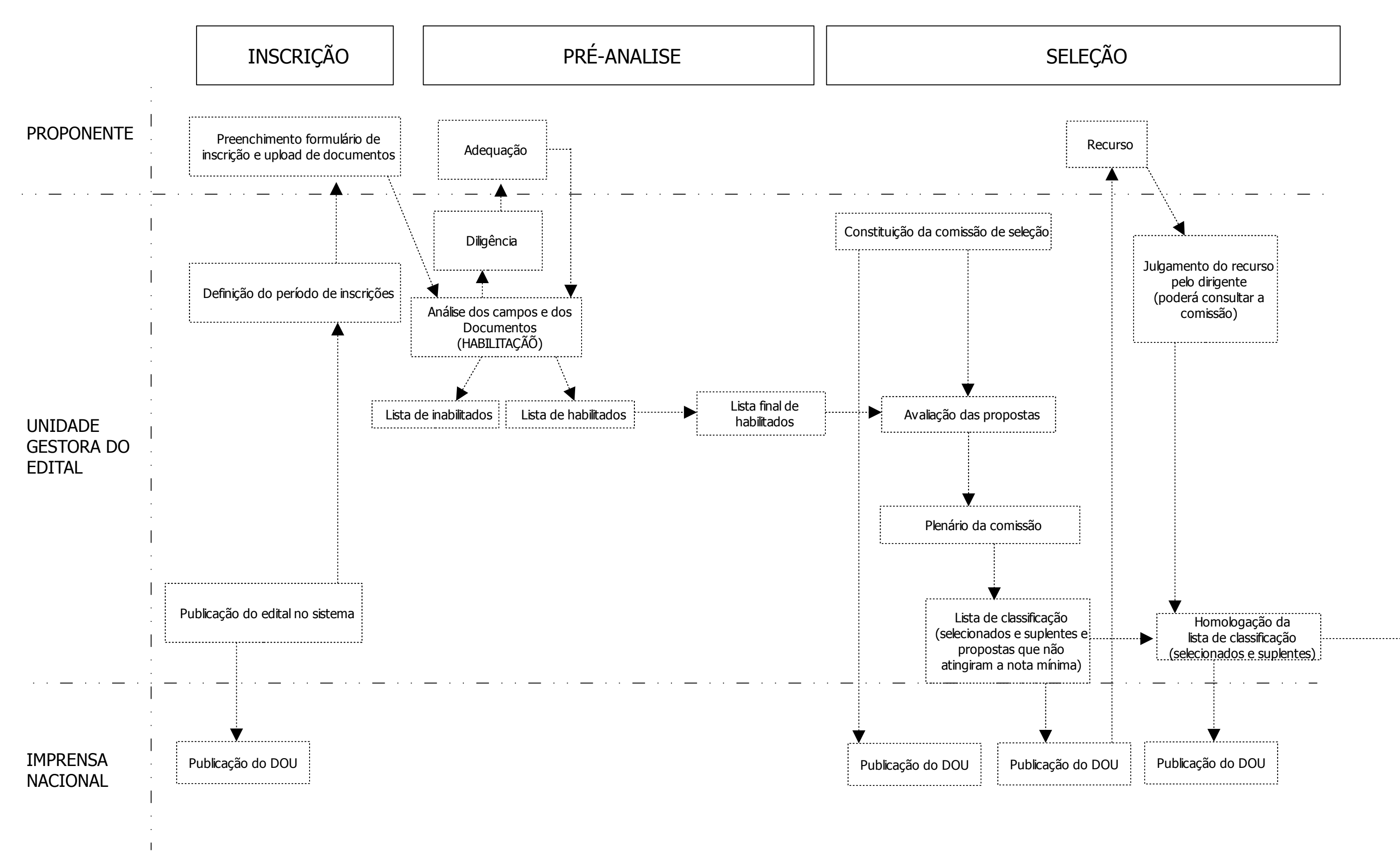

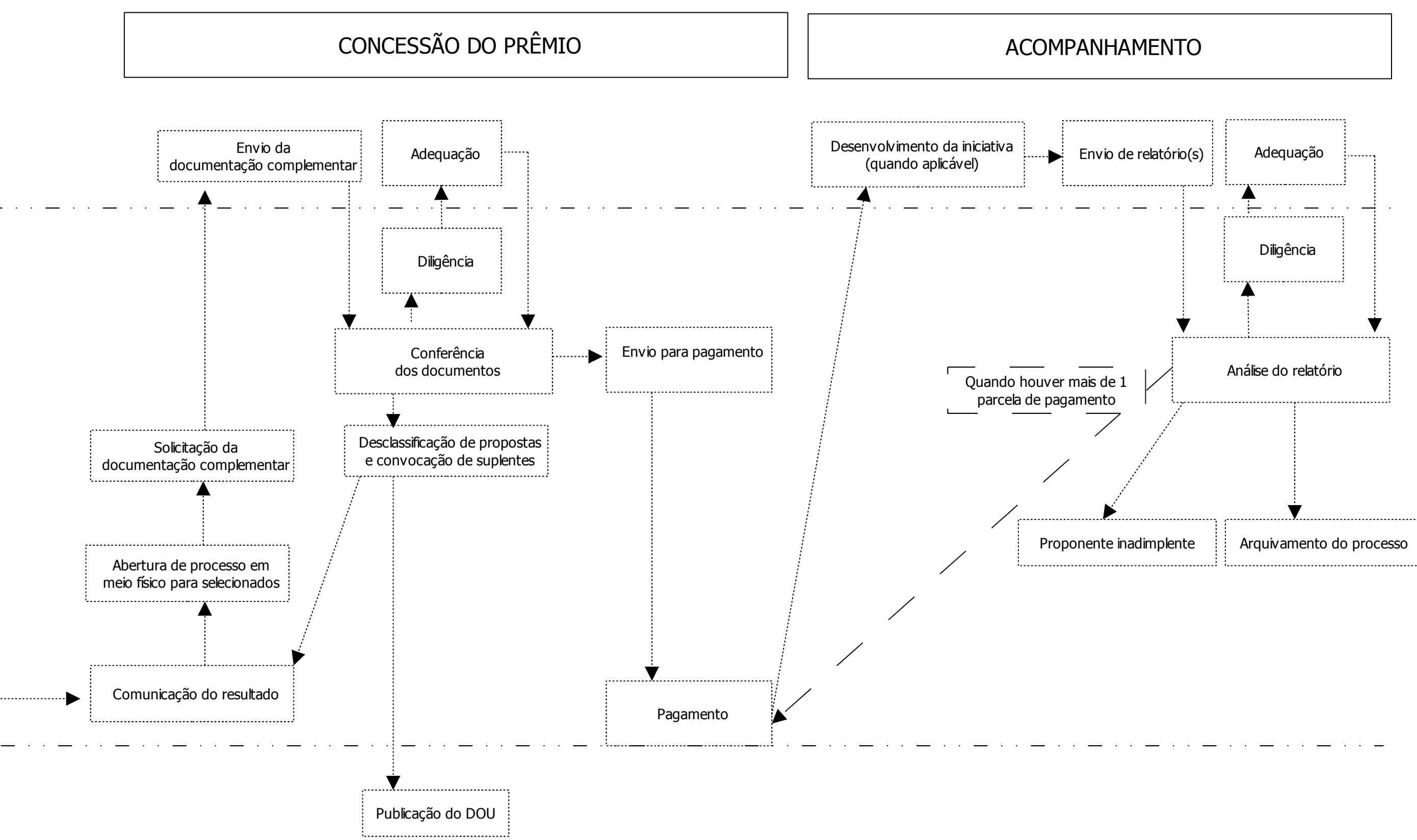

# PROCESSO SELETIVO – ETAPAS DETALHADAS – APOIO A PROJETOS / LICITAÇÕES DE FOMENTO CULTURAL

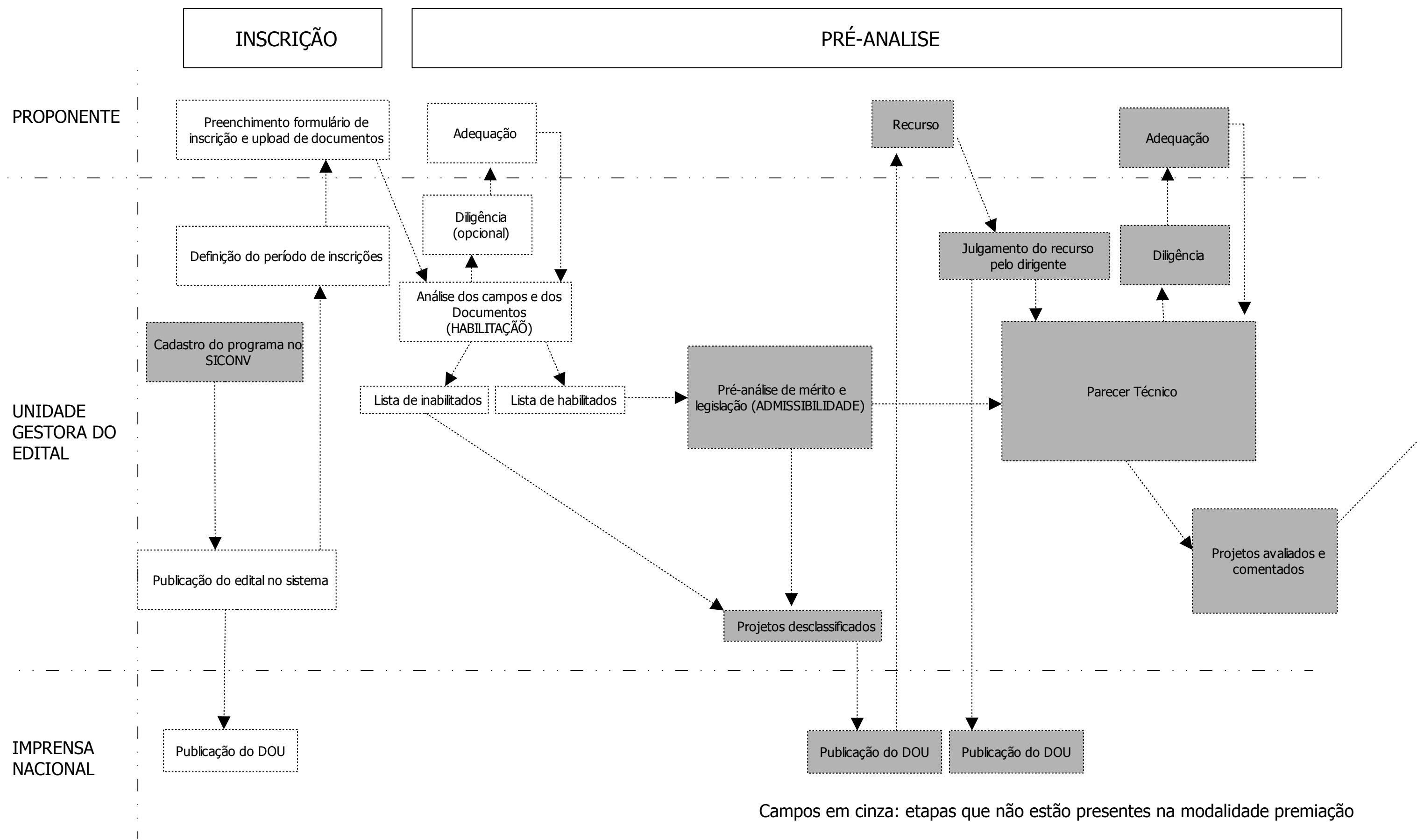

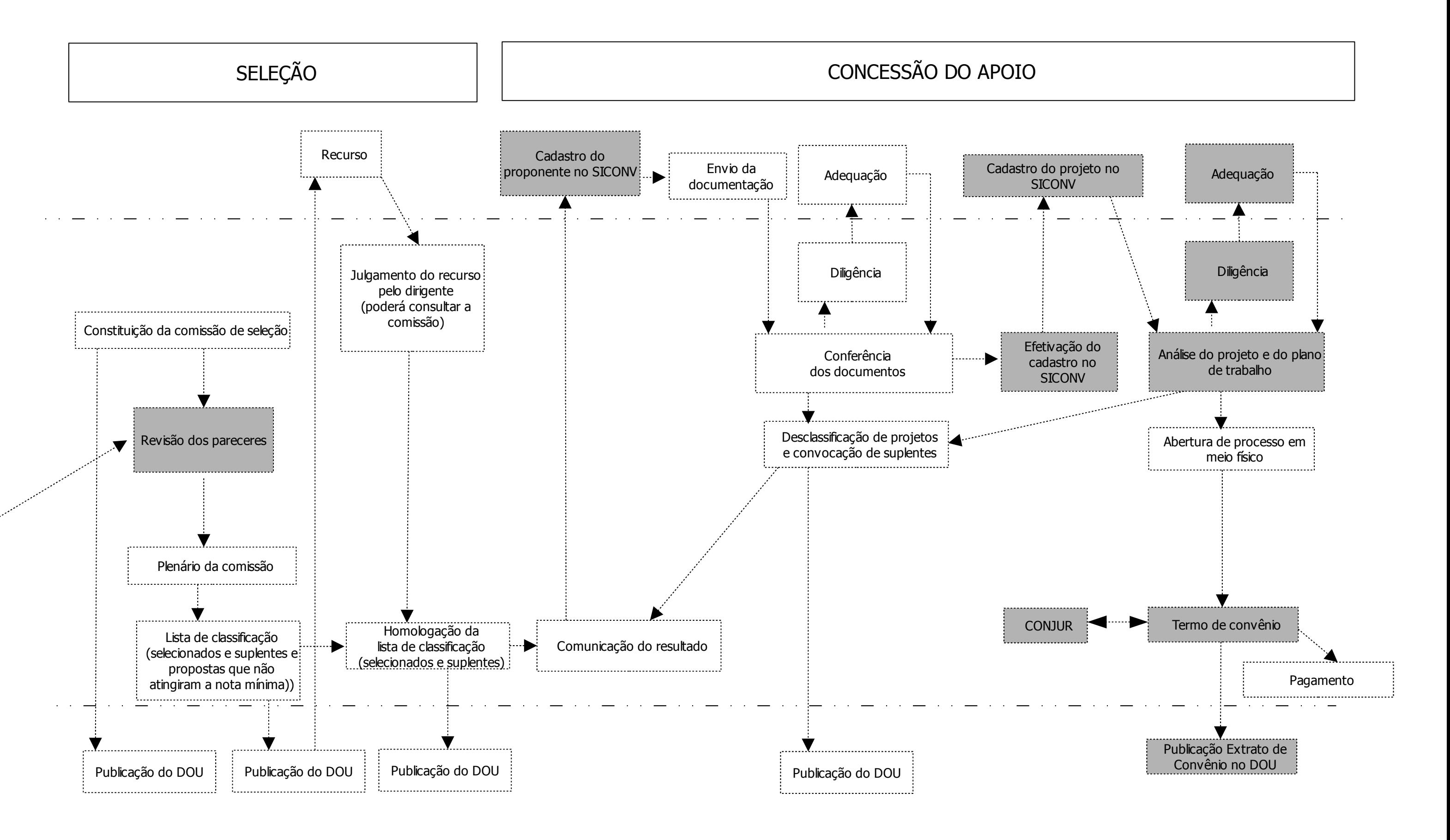

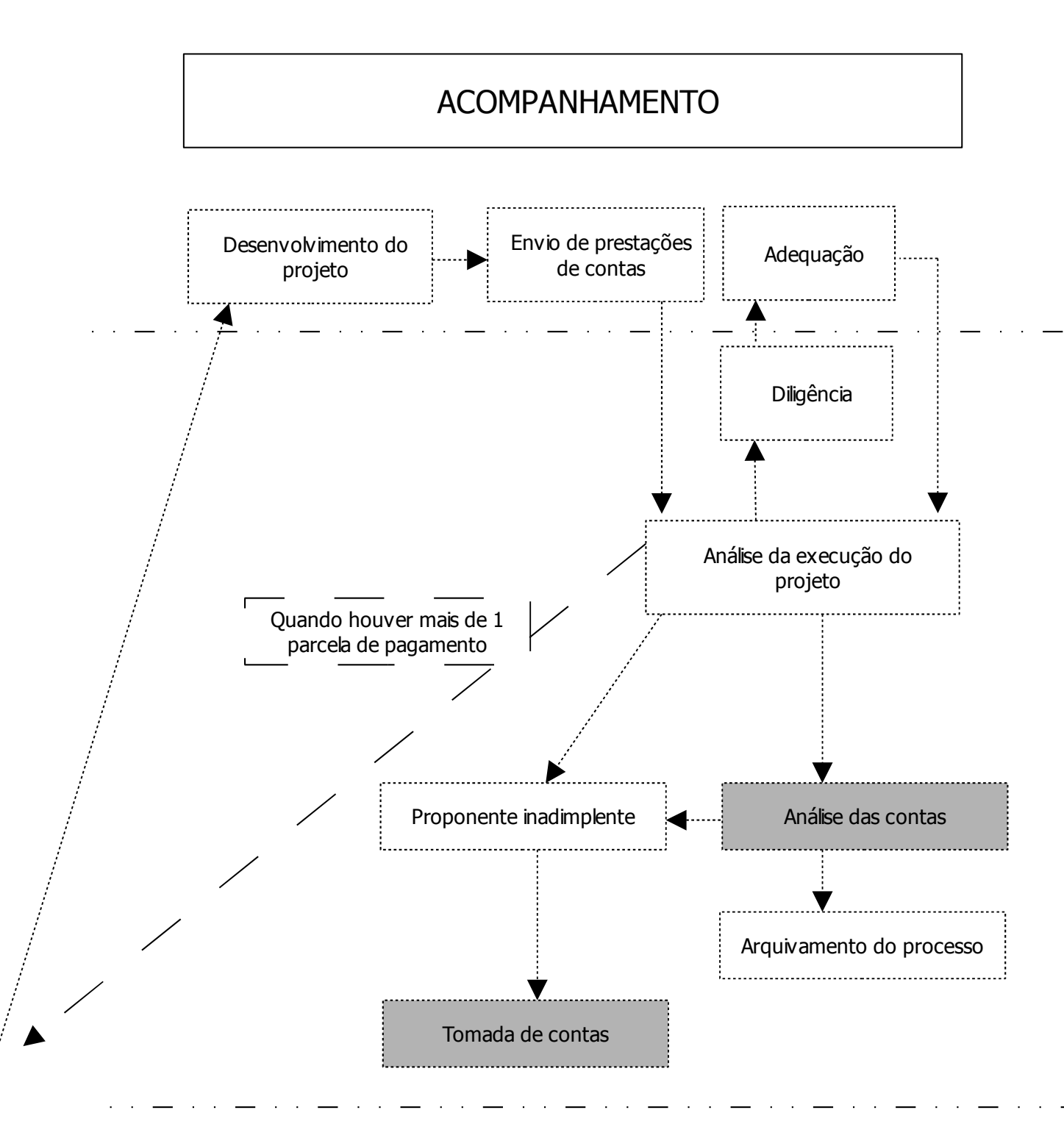